## **PrimTux3 pour Raspberry Pi**

Bâtie sur Raspbian Stretch, elle est compatible avec le dernier modèle de Raspberry Pi, le 3B+, ce qui n'était pas le cas de Raspbian Jessie sur laquelle est bâtie la PrimTux2.

Depuis [PrimTux2 pour Raspberry Pi](https://wiki.primtux.fr/doku.php/primtux2-raspberry-pi), de nombreuses améliorations ont été apportées. Plusieurs applications ont été compilées pour ARM par l'équipe PrimTux et sont maintenant présentes dans la distribution :

- Le terrier suite arithmétique
- Le terrier tierce
- Le terrier cibler
- Le terrier aller
- Le terrier imageo
- TBO
- Openboard
- Dr Geo

L'équipe a également développé pour cette distribution un outil permettant de faire une image disque de son système sur un périphérique externe. Cela permettra de le sauvegarder et de le réinstaller sur une autre carte mémoire en cas de défaillance, les cartes SD ayant une durée de vie limitée.

A également été inclus l'outil log2ram qui permet de préserver la durée de vie de la carte SD en limitant les écritures des logs (fichiers journaux). Ces écritures se font dans la mémoire vive et l'écriture sur la carte SD n'intervient que toutes les heures.

La construction de cette PrimTux3 pour Raspberry Pi s'appuie sur les sources de PrimTux3 pour PC et, à la différence de cette dernière, inclut l'uniformisation des bureaux des 4 sessions ainsi que les fonds d'écran de mothsart.

Comme pour la PrimTux2 pour RPi, cette version ne permet pas encore d'installer les logiciels complémentaires pour lesquels il reste encore le travail d'adaptation à effectuer.

Pour les plus aguerris, il est possible de construire soi-même une PrimTux3 pour sa Raspberry Pi grâce à un script. Toutes les explications et les détails dans [ce tutoriel](http://forum.primtux.fr/viewtopic.php?id=1264).

Merci de faire vos retours dans [ce fil de discussion](http://forum.primtux.fr/viewtopic.php?pid=12592#p12592).

[Script de construction de PrimTux3 sur Raspberry Pi](https://framagit.org/philippe-dpt35/primtux3-rpi)

## **Développement**

[développement](http://forum.primtux.fr/viewtopic.php?id=1220)

## **Construction**

[tutoriel de construction](https://framagit.org/philippe-dpt35/primtux3-rpi/wikis/Tutoriel-de-construction-de-primTux3-sur-Raspberry-Pi)

[Tutoriel sur developpez.com](https://pronflette.developpez.com/tutoriels/primtux2-rpi/)

## **Téléchargement et tests**

- [Téléchargement](https://sourceforge.net/projects/primtux/files/Distribution/)
- [tests](http://forum.primtux.fr/viewtopic.php?id=1266)

From: <https://wiki.primtux.fr/>- **PrimTux - Wiki**

Permanent link: **<https://wiki.primtux.fr/doku.php/primtux3-rpi?rev=1531734959>**

Last update: **2022/10/04 19:49**

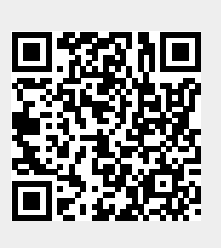